● Protótipo 3: Implementou-se um conversor ,que transforma as regras geradas pelo J48 para o formato utilizado no Sistema de Inferência Fuzzy(Fuzzygen). Com um clique o usuário insere todas as regras, precisando somente entrar com as variáveis de entrada, saida e seus intervalos.

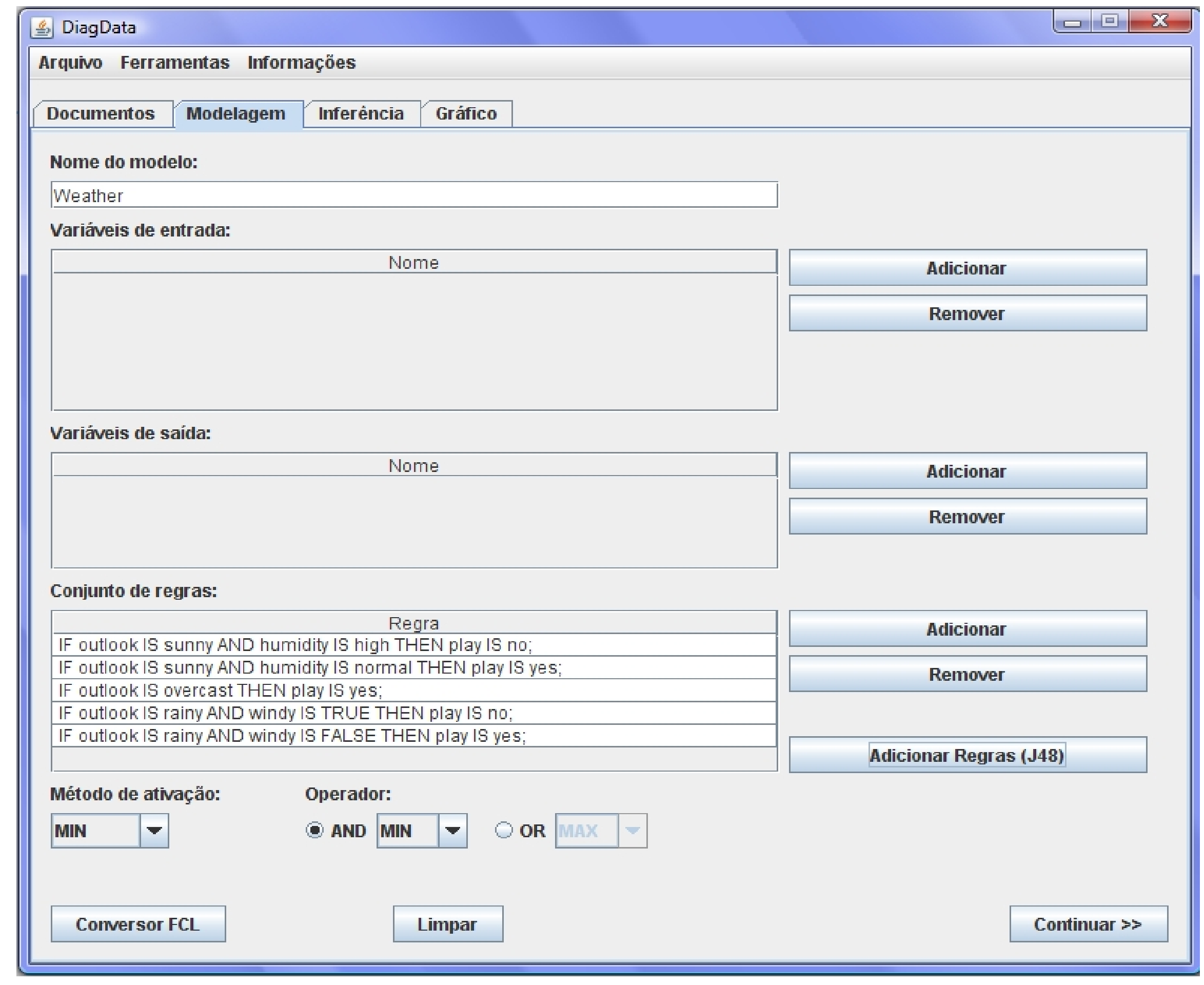

● A Embrapa têm gerado uma grande quantidade de dados e informação na área de manejo e controle de doenças de plantas através de seus experimentos e publicações.

● Com o processo de Mineração de Dados (MD) é possível extrair conhecimento destes dados, que é extraído em forma de regras. Estas regras são utilizadas para a geração de

sistemas inteligentes para predição de doenças.

# **Objetivo**

● Protótipo 1: Utilizou-se a bibliotéca Weka.jar para gerar as regras através do algorítmo de árvore de decisão (J48). Para utilizar este algorítmo foi implementada uma interface em Java para entrar com os arquivos de treino e teste, extrair as regras e visualizar arquivos em formato .txt .

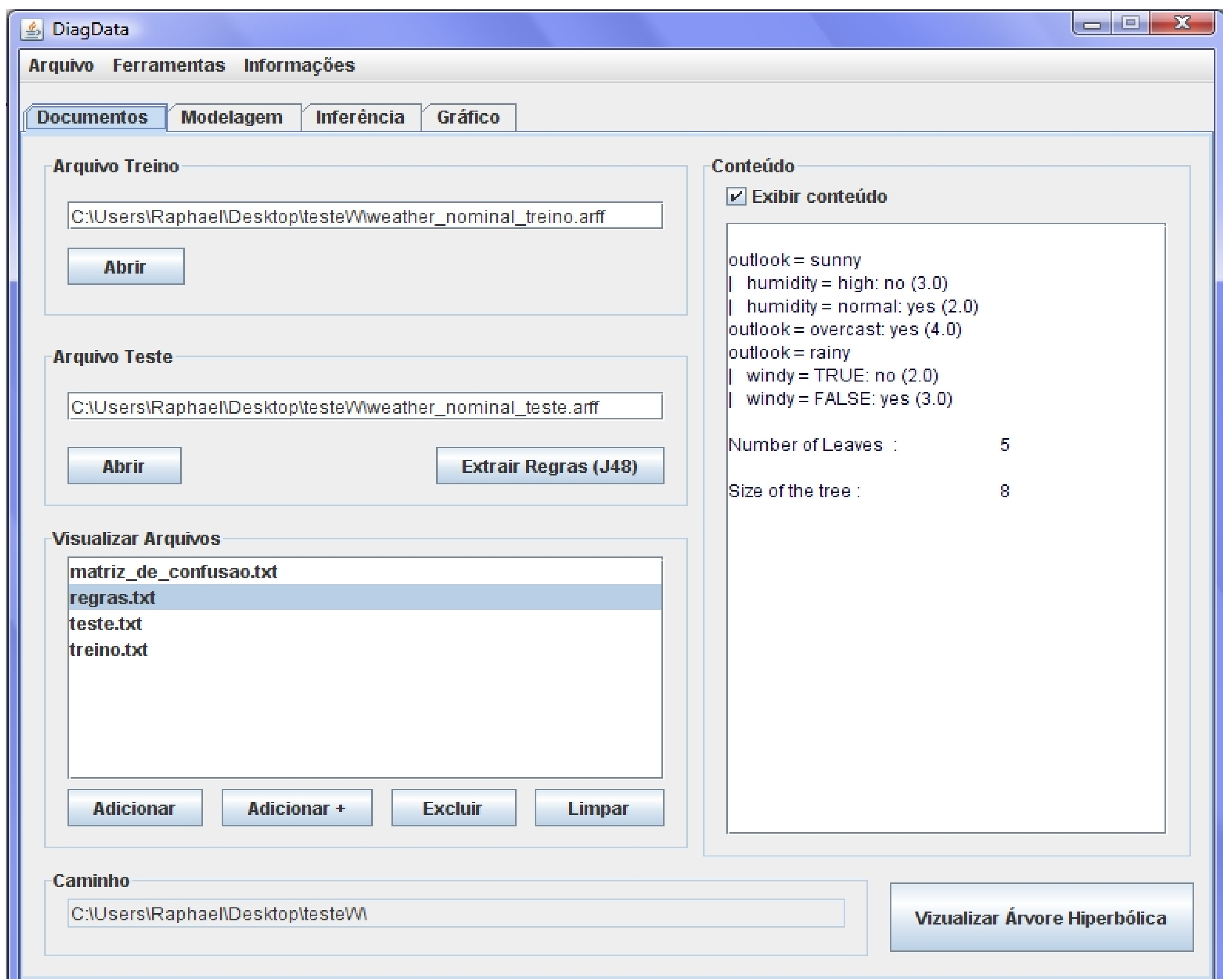

● Os resultados até agora foram satisfatórios, por ser até o momento um sistema com características únicas.

● A eficiência foi comprovada uma vez que o tempo gasto para inserir as regras no modelo foi reduzido a um clique.

Protótipo 2: Será utilizada a árvore hiperbólica para visualização das regras geradas pelo modelo.

**● Raphael Fuini Ricciotti, estudante de Engenharia de Computação, estagiário do Laboratório de Inteligência Computacional - Sílvia M.F.S. Massruhá, supervisora**

#### **V Mostra de Trabalhos de Estagiários e Bolsistas Campinas, SP – 26 a 30 de outubro de 2009.**

● Desenvolver uma ferramenta que permite a partir das regras geradas pela MD, gerar um sistema preditivo para Web de forma automática ou semi-automática.

> ● MASSRUHÁ, S.M.F.S**. Infra-estrutura virtual para apoio à tomada de decisão no diagnóstico e prognóstico de doenças de plantas**. Embrapa. [Campinas: Embrapa Informática Agropecuária, 2007]. 80p (Embrapa. Macroprograma 2 – Competitividade e Sustentabilidade. Projeto).

**Figura 1 -** Interface DiagData para gerar regras

**Figura 2 – Conversor FCL .**

## Introdução

## Material e Métodos

#### Resultados e Discussão

### Conclusão

#### DiagData - Plataforma para Geração de Sistemas Preditivos DiagData - Plataforma para Geração de Sistemas Preditivos

● O DiagData será de grande utilidade, pois será possível encontrar padrões nos dados e gerar sistemas inteligentes para predição utilizando uma única ferramenta.

## Referências Bibliográficas

● REZENDE, S. O. **Sistemas inteligentes: fundamentos e aplicações**. Barueri: Editora Manole, 2003.

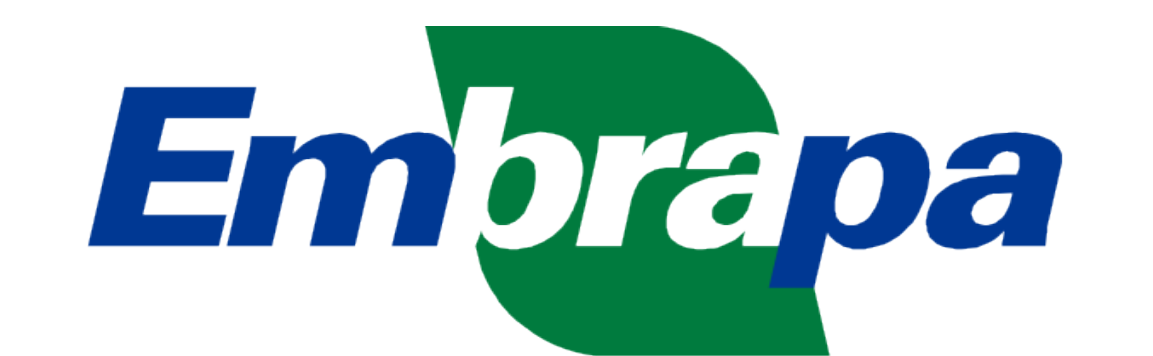

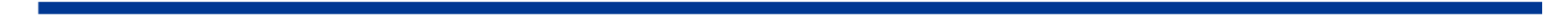

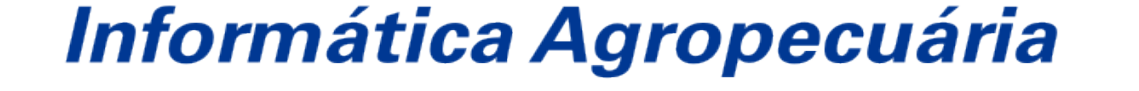

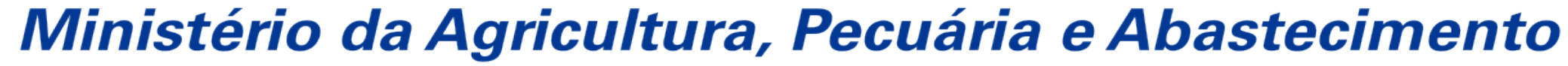

● Protótipo 4: Será implementado um sistema Web para inferência, utilzando o arquivo gerado pelo sistema.

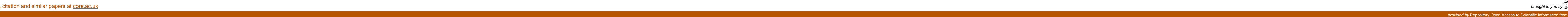